**OPTIsend Print Crack Incl Product Key PC/Windows 2022 [New]**

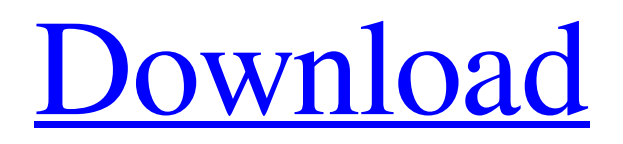

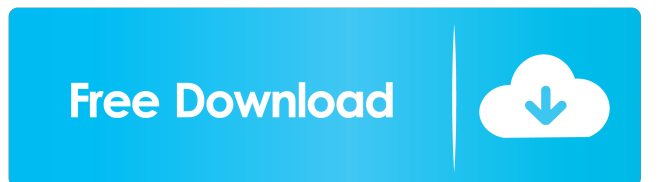

# **OPTIsend Print [32|64bit] 2022 [New]**

OPTiSEND Print is a very simple to use printer with impressive features that makes producing printable documents a breeze! With the help of OPTIsend Print you can easily create PDFs, email, fax and print your documents. Its fast and easy to setup and run! To get you started, you can try the 30 day free version of OPTIsend Print! Features Include: Easy to use with large font Easily save and print documents to PDF Send and receive faxes with ease Prepare documents for printing Create the perfect PDF for printing or emailing Print documents directly to your printer ... Your documents are back in no time! Create and send emails, faxes, print documents to PDF or just prepare them for printing or emailing with PDF Generator and PDF Utilities. Just use the easy-to-use interface, select a document type and PDF Generator will create a PDF for you with all the relevant settings. You can even use different languages to keep your documents in sync with your visitors. PDF Generator and PDF Utilities Description: PDF Generator and PDF Utilities is a handy tool that will help you create PDF documents, PDFs or keep them all organized with all the features you are looking for. It will help you to create PDF files for you and many more. You can download it now and test it free for 30 days! Features Include: Create PDFs from several document types Automatically convert multiple pages of a document to a PDF Merge multiple PDFs together Create PDFs and PDFs from multiple sources ... OPTiSEND Print Rating: 10 Download OPTIsend Print: What is OPTIsend Print? OPTiSEND Print is a useful tool that was designed to help you easily create PDFs, email, fax and print your documents. OPTiSEND Print Description: OPTiSEND Print is a very simple to use printer with impressive features that makes producing printable documents a breeze! With the help of OPTIsend Print you can easily create PDFs, email, fax and print your documents. Its fast and easy to setup and run! To get you started, you can try the 30 day free version of OPTIsend Print! Features Include: Easily save and print documents to PDF Send and receive faxes with ease Prepare documents for printing

### **OPTIsend Print Crack+ [April-2022]**

- Create PDFs from any file or folder by dragging and dropping. - Create email or fax documents from any email or fax program. - Print your files or folders to a local printer. - Easily set your print settings on your printer. - Restore the printer setting from last time. - Apply the settings as a system-wide default. - Easily add, remove, edit, and delete printers. - Set default options for the next time you print. - Automatically clear your printers after a specified number of prints. - Automatically clear your default options after a specified number of uses. - Easily open and close printers. - Automatically clear printers that are not in use. - Easily set your printers to mirror your computer's display. - Easily and quickly send files to a printer. - Automatically clear the data in your printers after a specified number of files. - Automatically clear the default options after a specified number of uses. - Easily add, remove, edit, and delete printers. - Automatically clear all the printers after a specified number of days. - Automatically clear the default options after a specified number of uses. - Automatically clear all the printers on a computer after a specified number of days. - Easily open and close printers. - Print to specified applications. - Print images. - Automatically clear all printers after a specified number of days. - Automatically clear the default options after a specified number of uses. - Easily add, remove, edit, and delete printers. - Automatically clear all the printers on a computer after a specified number of days. - Automatically clear the default options after a specified number of uses. - Automatically clear all the printers after a specified number of days. - Automatically clear the default options after a specified number of uses. - Print to specified applications. - Print images. - Automatically clear all printers after a specified number of days. - Automatically clear the default options after a specified

number of uses. - Automatically clear all the printers on a computer after a specified number of days. - Automatically clear the default options after a specified number of uses. - Print to specified applications. - Print images. - Easily and quickly send files to a printer. - Automatically clear the data in your printers after a specified number of files. 1d6a3396d6

### **OPTIsend Print Crack**

If you have some documents to be created and ready to be sent to someone, you should use this application. After you finish a document, you just need to choose the format you want to save it as: PDF, JPG, TIFF or DOC, then click the "Send" button to share your work. You can create documents that can be printed or saved as PDF files easily. Features: 1. Choose your documents as PDF 2. Save a file as a PDF file directly without opening the software 3. Add your own text and draw or use auto-generation function 4. Add data to your PDF files easily 5. Support dual-screen scanning 6. Support double-page scanning 7. Support landscape and portrait scanning 8. Support saving a file as a.jpg file or.tif file 9. Support TIFF and JPG format 10. Support sending an email or fax 11. Support sending a job using a printer SimpleSend2Send.com - SimpleSend2Send.com is the most trusted provider of simple, affordable, and high quality email and fax solutions for professionals worldwide. Designed to be powerful, yet easy to use, SimpleSend2Send.com email & fax solutions are offered at an unbeatable price. Whether you need to communicate via email, fax, print, or any other method, we have your needs covered. We're here to make emailing and faxing easy, affordable, and effective for everyone, everywhere, every day. Sentrax - Sentrax is the best email client. With its intuitive interface, Sentrax allows you to browse the folders and incoming emails or read, reply, forward or delete them with a single click. Sentrax is equipped with a customizable quick reply feature, which allows you to reply to an email with a short message or a photo you attach to the email. It also allows you to set your own gestures to perform certain tasks. Sentrax uses push notifications to let you know if you have received new emails. You can manage contacts and filter emails by specific fields, like your name, email address, phone number, or date. You can also easily add new filters to your contacts and organize your emails by sorting the list alphabetically or by the date. You can also manage contacts or send custom email with multiple recipients. SimpleEmail - SimpleEmail is a simple but powerful email program with more than 150 email templates and support for all major email clients. It is an

### **What's New in the OPTIsend Print?**

Now Available on Google Play! - Make a PDF with images - Do it right Do you have a lot of documents you need to print to send by email, fax, or print from the network printer? Or do you have to print standard letters, invoices, and receipts? Or maybe you just need to create simple PDFs and email them with graphics, text and photos added. OPTiSend Print is a powerful, easy-to-use tool designed to help you create PDFs, email, fax and print your documents. This all-in-one tool has been designed to make it easy for you to create PDFs, email, fax and print your documents. More features - More easy-to-use! Create PDFs using images OPTiSend Print is designed to make your life a lot easier. With it's easy to use interface, it's easy to create PDFs from your camera and save them to your phone and use them as documents. Then you can use images from the phone's gallery to add pictures, or edit text and other elements to create your own document. Add text A text generator is built in to make it even easier to add text to your documents. When you add text, you can choose the fonts, the color of the text, and even the font style and size. You can even change the text size to make it easier to read. Add graphics and photos You can add graphics from the phone's gallery to your document. Then you can use images and edit the graphics for your document. To edit images, simply tap them to open the gallery, tap the tool button to get access to the edit features. Or you can zoom in and out to make an image bigger or smaller, or change the color, etc. Add signatures When you print your documents, you can add a signature to them. Create PDFs from Android apps and games OPTiSend Print makes it easy to create PDFs from Android apps and games. Just open the app, tap the options button, and select the PDF you want to create. Create images from

Android apps and games You can create images from Android apps and games. Just open the app, tap the options button, and select the images you want to add. Email, fax, and print your documents OPTiSend Print makes it easy to send a PDF with images to fax, email and print from the network printer. Open the print option, and select the PDF you want to print, then simply tap print. Or to send by email or fax, tap the "send" button and you can choose to send by email, fax, or both. Trial version included Do you want to make a trial for a few days before you buy? OPTiSend Print is always free, and includes a 30 day trial

## **System Requirements:**

Connectivity: 30 days free trial version Online Multiplayer: No Learn more about F1 2017 11 / 10022.6 F1 2017 is a simulation game from the F1 series in which you can play a driver or a team. You can drive as many types of racing cars as you want. You can also select a team and work with them to become the best. You will find many new features in F1 2017, like the introduction of over 300 cars that you can drive and also the introduction of new online services

<https://cobblerlegends.com/wp-content/uploads/2022/06/Xelem.pdf> [http://it-sbo.com/wp-content/uploads/2022/06/Type\\_Finder.pdf](http://it-sbo.com/wp-content/uploads/2022/06/Type_Finder.pdf) <http://www.zebrachester.com/flash-manager-free-latest/> [https://stinger-live.s3.amazonaws.com/upload/files/2022/06/YdMgeTHySA7if5tNKl4](https://stinger-live.s3.amazonaws.com/upload/files/2022/06/YdMgeTHySA7if5tNKl4q_07_9ba5d2e527a0096a5f46070eb3382ac8_file.pdf) [q\\_07\\_9ba5d2e527a0096a5f46070eb3382ac8\\_file.pdf](https://stinger-live.s3.amazonaws.com/upload/files/2022/06/YdMgeTHySA7if5tNKl4q_07_9ba5d2e527a0096a5f46070eb3382ac8_file.pdf) <https://mebblog.ru/tardis-2000-crack-patch-with-serial-key-win-mac-updated-2022/> [https://silkfromvietnam.com/contentreplace-crack-full-product-key-free-for-windows](https://silkfromvietnam.com/contentreplace-crack-full-product-key-free-for-windows-april-2022/)[april-2022/](https://silkfromvietnam.com/contentreplace-crack-full-product-key-free-for-windows-april-2022/) <https://www.5etwal.com/wp-content/uploads/2022/06/saljai.pdf> <https://www.midwestherbaria.org/portal/checklists/checklist.php?clid=65173> <https://monloff.com/yourconverter-crack-free-download-april-2022/> <https://blankbookingagency.com/?p=239364> <http://markusribs.com/?p=4351> [https://belz-elektromagie.de/wp-content/uploads/2022/06/Free\\_FLV\\_Player.pdf](https://belz-elektromagie.de/wp-content/uploads/2022/06/Free_FLV_Player.pdf) <https://miniwho.com/wp-content/uploads/2022/06/ClustalX.pdf> <https://lanesida.com/titanium-taskbar-free-download-for-windows-updated/> <https://www.latablademultiplicar.com/?p=1909> <https://www.travelmindsets.com/video-performer-with-serial-key-download/> <https://lavivafashion.ie/wp-content/uploads/2022/06/vaacalb.pdf> <https://healthcarenewshubb.com/cd-recover-crack-april-2022/> <https://pk-luggage.com/wp-content/uploads/2022/06/willdeav.pdf> <https://csvcoll.org/portal/checklists/checklist.php?clid=12505>